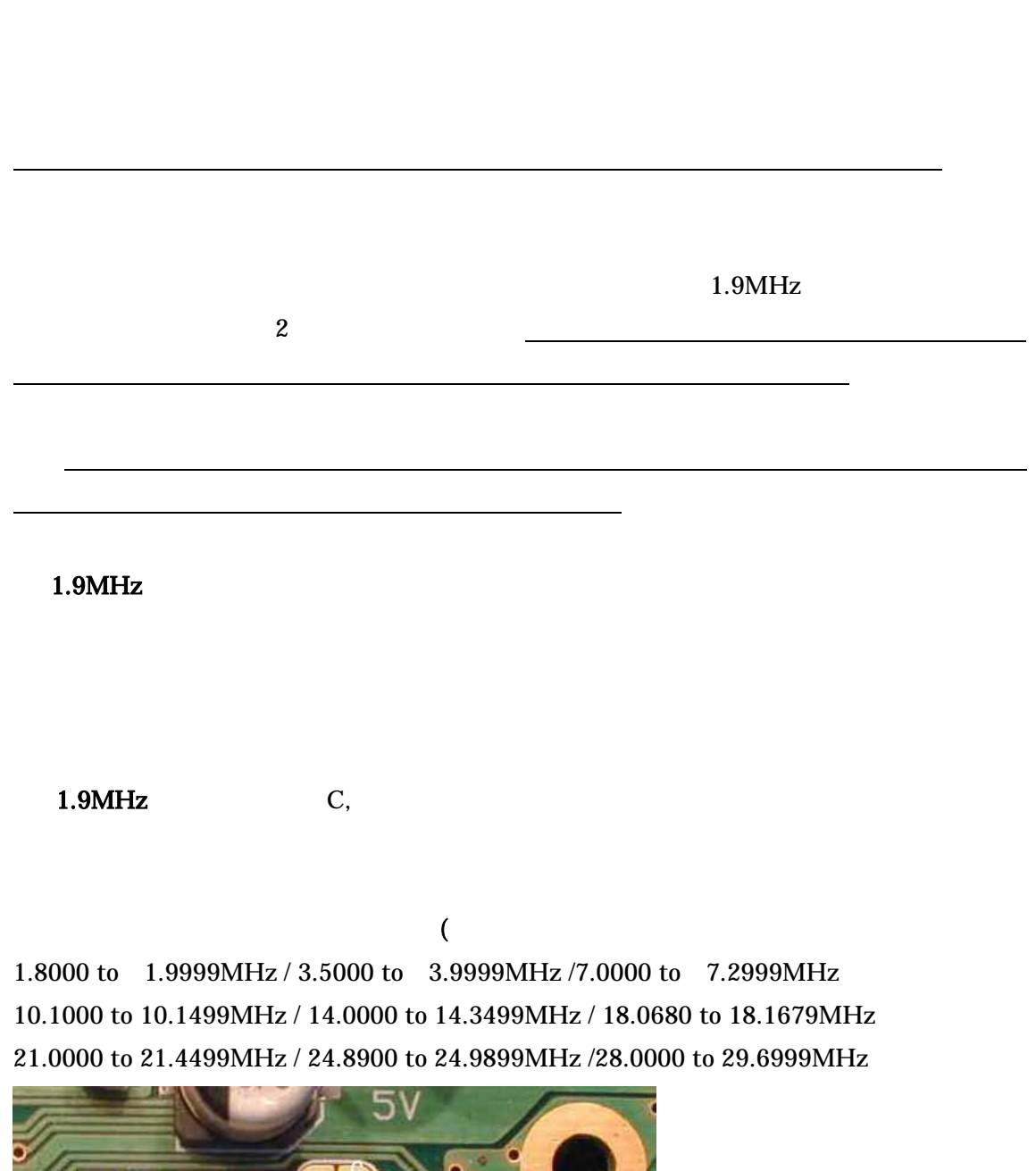

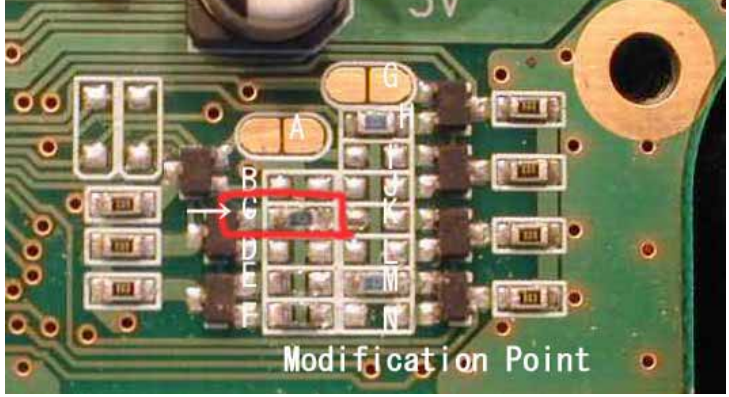

 $DX7$